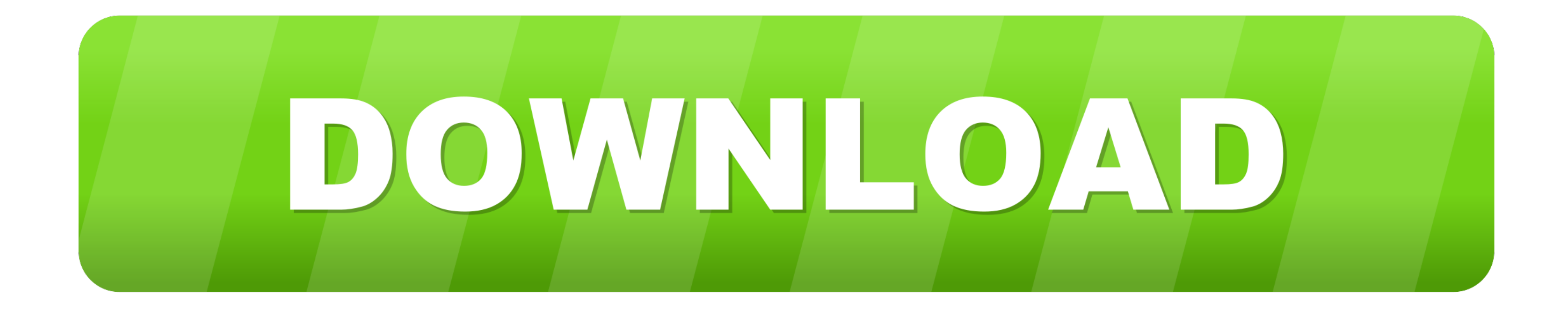

## [Ableton Live Preferences Mac](https://tlniurl.com/1vkg8y)

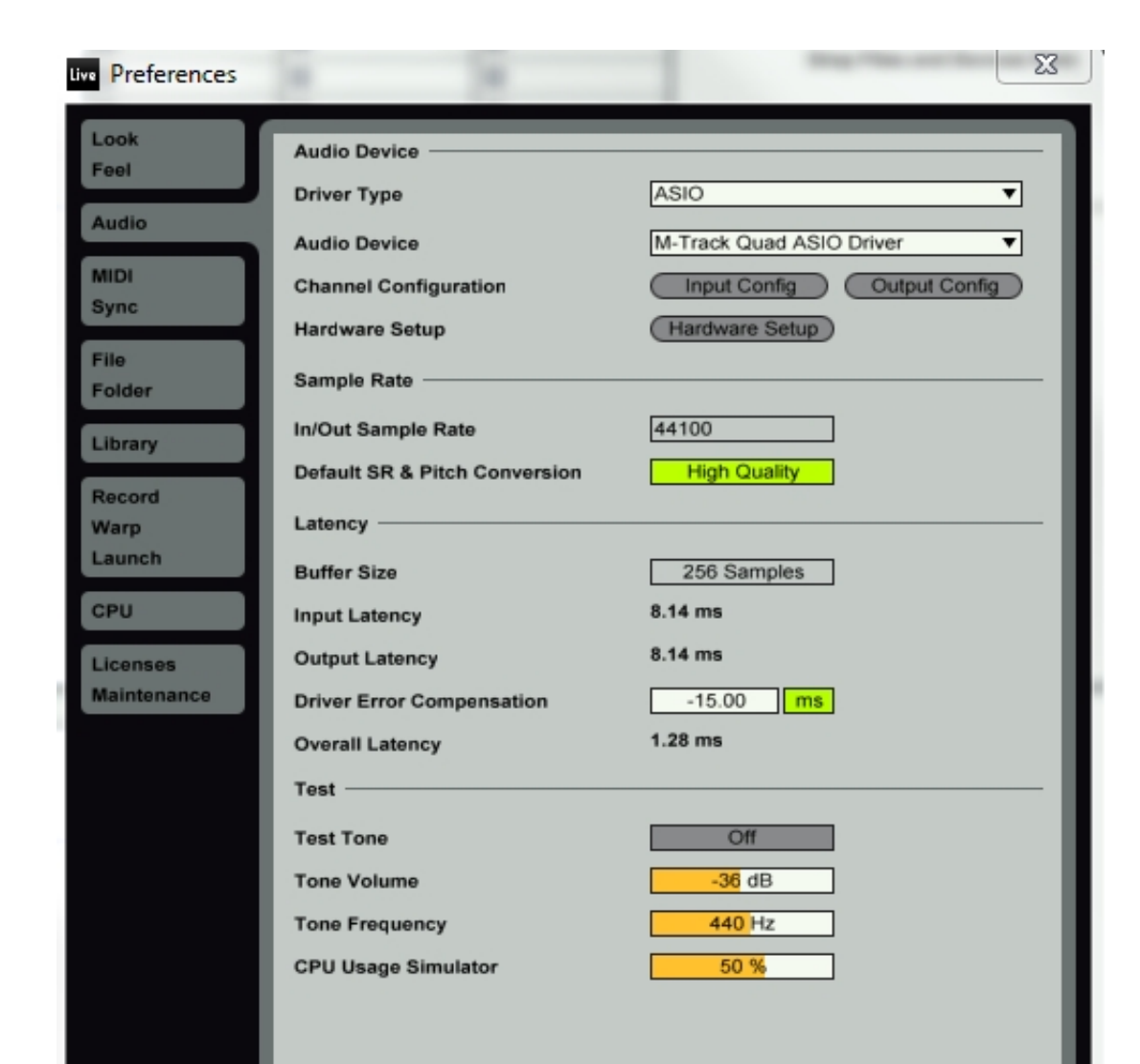

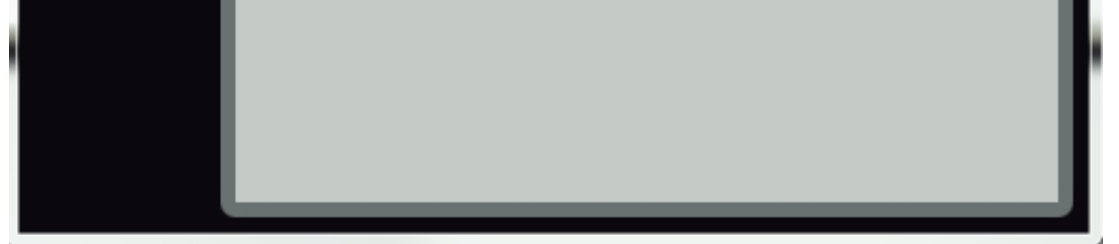

[Ableton Live Preferences Mac](https://tlniurl.com/1vkg8y)

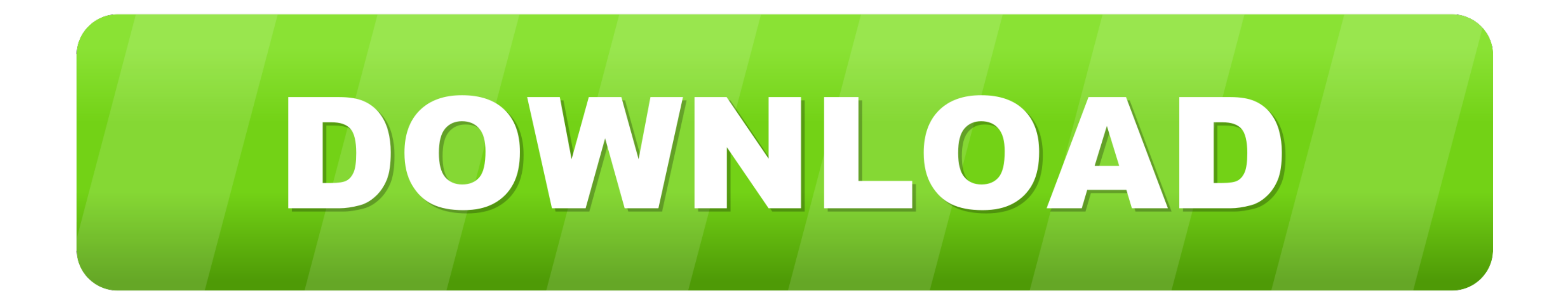

Contents What is Ableton Live? Ableton Live lets you easily create, produce and perform music within one intuitive interface.. Press the GLOBAL button to enter the Global settings menu Press the right arrow key until the d Press the PUSH TO ENTER knob to save the settings.. The display will flash When this is complete, the display will read Press the PRESET button to return to the ProTools preset screen.

5 and later; Operating System: MacOS 10 7 and later; Setting up Push 2; Firmware Update; Troubleshooting; Connect Push 2.. Connect Push 2 directly to a USB port on your computer rather than through a hub.. Ableton Live Pre 9. The MPK225, MPK249, and MPK261 are engineered to be all-in-one controller solutions for comprehensive interfacing and manipulation of virtual instruments, effect plugins, DAWs, and more.. Virtual Instruments and Plugins USB port on your computer using the supplied cable and power the controller on.

ableton live preferences, ableton live preferences file, ableton live preferences folder, ableton live preferences folder, ableton live preferences.cfg, ableton live preferences sync, ableton live 10 preferences, ableton l preferences, ableton max for live preferences

Press the PRESET button and use the data dial to scroll to Preset: 1 LiveLite Press the PUSH TO ENTER knob.. If you have to use a hub, it must be powered and you need to make sure to only use the hub's original power conne

## **ableton live preferences**

Note: The presets, preset names, and order of presets may vary depending on the specific model.. May 09, 2018 Topics in this course include Ableton's preferences, workflow types, stock instruments and FX, recording, automa controllers combine deep software integration, enhanced workflow, and core technologies from the iconic line of MPC workstations. e10c415e6f

## **ableton live preferences folder**

Live keeps everything in sync and works in real-time, so you can play and modify your musical ideas without interrupting the creative flow.

## **ableton live preferences sync**